# **dono do pixbet**

- 1. dono do pixbet
- 2. dono do pixbet :777 roleta
- 3. dono do pixbet :pagbet pagbet

# **dono do pixbet**

#### Resumo:

**dono do pixbet : Bem-vindo a condlight.com.br - O seu destino para apostas de alto nível! Inscreva-se agora e ganhe um bônus luxuoso para começar a ganhar!**  contente: Sempre que você decidir começar a

estudar as especificidades da roleta Pix bet, pode ser um pouco difícil de entender as pequenas peculiaridades. Aqui estão as principais regras: Abra o site Pixbet e selecione um cassino ao vivo ou um cassino padrão para jogar. Escolha um jogo. Tenha em [brazino paga mesmo](https://www.dimen.com.br/brazino-paga-mesmo-2024-07-07-id-14987.html)

# **Como Baixar o Aplicativo Pixbet no Seu Dispositivo**

Se você está procurando por um guia sobre como baixar o aplicativo Pixbet no seu dispositivo, chegou ao lugar certo. Neste artigo, vamos te mostrar, passo a passo, como fazer o download e instalar o aplicativo Pixbet no suo dispositivo mobile. Vamos lá!

### **Passo 1: verifique o seu android**

Antes de começarmos, é importante verificar se o seu dispositivo mobile está rodando em dono do pixbet Android, pois o aplicativo Pixbet está disponível apenas para dispositivos com este sistema operacional. Se você estiver utilizando um iPhone, infelizmente, não poderá instalar o aplicativo no seu dispositivo.

## **Passo 2: habilite a instalação de aplicativos de origens desconhecidas**

Para baixar e instalar o aplicativo, você precisará habilitar a opção de instalar aplicativos de origens desconhecidas nas configurações do seu dispositivo. Para isso, acesse as configurações do seu dispositivo, role até a opção "Segurança" e habilite a opção "Fontes Desconhecidas".

## **Passo 3: baixe o aplicativo Pixbet**

Para baixar o aplicativo, acesse o site Pixbet e clique no botão "Baixar". Após isso, será exibido um aviso informando que o aplicativo está sendo baixado do site oficial do Pixbet, clique em dono do pixbet "OK" para continuar com o download.

### **Passo 4: instale o aplicativo Pixbet**

Após o download, localize o arquivo APK baixado no seu dispositivo e clique sobre ele para iniciar

a instalação. Aguarde alguns instantes até que a instalação seja concluída.

## **Passo 5: crie dono do pixbet conta no Pixbet**

Pronto! Agora que o aplicativo foi instalado com sucesso, é hora de criar a dono do pixbet conta no Pixbet. Abra o aplicativo, clique no botão "Registrar" e siga as instruções para criar dono do pixbet conta. Boa sorte e divirta-se!

Obs.: É importante ressaltar que, antes de fazer qualquer coisa, recomendamos consultar as leis e regulamentações de jogo online do seu país, para evitar inconveniências. Além disso, jogue apenas dinheiro que esteja disposto a perder e tenha sempre o controlo sobre seu jogo. Note que esse artigo é meramente informativo sobre os processos de download e instalação do aplicativo móvel Pixbet para dispositivos Android, e não fomos solicitados, pagos ou endossamos a marca ou o produto. Por favor, jogue sempre de forma responsável e consciente. Este artigo tem cerca de 570 palavras e ainda poderíamos adicionar mais informações e conclusões, além de editar para atender as normas e preferências de leitura exigidas pela língua portuguesa. Espero que isso funcione e se aproveitem! Abraços, Vinicius Nassif.

# **dono do pixbet :777 roleta**

Descubra os melhores jogos de apostas disponíveis no Bet365. Experimente a emoção de apostar e ganhe prêmios incríveis!

Se você apaixonado por esportes e está em dono do pixbet busca de uma experiência emocionante de apostas, o Bet365 é o lugar certo para você.

Neste artigo, vamos apresentar os melhores jogos de apostas disponíveis no Bet365, que proporcionam diversão e a chance de ganhar prêmios incríveis.

Continue lendo para descobrir como aproveitar ao máximo essa modalidade de jogo e desfrutar de toda a emoção do esporte.

pergunta: Quais são os esportes disponíveis para apostas no Bet365?

# **Como funciona o bônus Betpix?**

Atualmente, o único bônus Betpix.io disponível é uma oferta deerta na qual os usuários já estão cadastrados sem comentários em créditos para apostas – ao indicar amigos Para criar um círculo conta no plataforma 5

- Betpix.io oferece um bônus para os usuários que indicam amigos Para se cadastrar na plataforma
- Cada duas indicações, o usuário recebe R\$ 5 para apostar.
- O bônus é uma pessoa maneira de ganhar créditos para apostas.

## **Como funciona o bônus Betpix?**

O bônus Betpix.io é uma pessoa que oferece créditos para apostas nos usos dos produtos e serviços relacionados ao cadastro na plataforma A cada duas indicações, o usuário recebe R\$ 5 por ano

### **Indicações Bônus**

2 indicações R\$ 5 para apostar

### **Como indicar um amigo para ganhar o bônus Betpix?**

1. Clique em "Indicar Amigo" no menu da plataforma.

- 2. Insira o email do seu amigo e invie ou convite.
- 3. Seu amigo receberá um email com hum link para se cadastrar na plataforma.
- 4. Ao se cadastrar, você recebe R\$ 5 para apostar.

#### **O que você pode fazer com o Bônus Betpix?**

Com o bônus Betpix, você pode apostar em qualquer jogo ou mesmo disponível na plataforma. Jogos

Futebol, basquete s de futebol e automobilismo etc.

#### **Tabela de apostas**

#### **Jogo Aposta mínima Aposta Máxima**

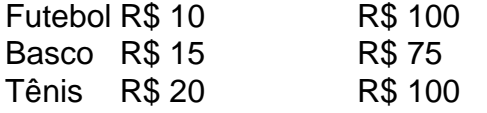

### **Encerrado**

O bônus Betpix é uma única maneira de ganhar critos para apostas na plataforma. Com um elemento exclusivo dos utilizadores que indicam amigos Para se cadastrar, o Bónu está em primeiro lugar a ser criada por si mesma e pela própria pessoa responsável pelo cadastro da plataforma no centro do processo eleitoral

# **dono do pixbet :pagbet pagbet**

Para mais informações gerais sobre os Programas Nacionais BBB, entre em dono do pixbet o conosco Em{K 0); programmbbbnp. Press Inquiries:Para entrarem "" k0)] contacto com a ossa equipe de mídia e contate-nos en ("ks1| presseSBBC npp). org; Contat -No

; usiness

Author: condlight.com.br Subject: dono do pixbet Keywords: dono do pixbet Update: 2024/7/7 22:03:39